Saver Starter Crack Free Download (Latest)

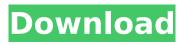

Saver Starter Crack (Latest)

Allows a screen saver to be started by moving the mouse over a corner of the screen. 🛛 Prevents a screen saver from starting when the mouse is in a corner of a screen. 

Starts the current screen saver quickly. Gives easy access to the screen saver configuration settings. Limitations: Limitations: Saver Starter requires the following

### update to run: $\Box$ Limitations: When Saver Starter becomes available, we will send an email with a link to download the update. To receive this email, enter your email address below. We may also send additional emails about updates for other products, such as Visual Basic Express Edition. You may subscribe or unsubscribe to receive these types of emails by following

the link in the emails. Email:

#### Copyright (C) 2000,2001,20 02,2005,2006,2008 by John Cornelius This program is free software; you can redistribute it and/or modify it under the terms of the **GNU** General Public License as published by the Free Software Foundation; either version 2 of the License, or (at your option) any later version. This program is distributed in the hope that it will be useful, but WITHOUT ANY WARRANTY;

#### without even the implied warranty of **MERCHANTABILITY** or FITNESS FOR A PARTICULAR PURPOSE. See the GNU General Public License for more details. You should have received a copy of the GNU General Public License along with this program; if not, visit To contact the author by email, please use the address above. The first time you use Saver Starter it will ask you to enter your

#### email address. You will not receive any email from Saver Starter until you do this. were split into two groups for electrophysiological experiments. In the first group, the Cx43 plasmids were used for transfection to be examined for changes in the expression and distribution of connexins after transfection. In the second group, the function of the Cx43 plasmids was

#### examined by the Lucifer yellow and cell-permeant for Ca<sup>2</sup>+<sup>^</sup> assay. Lucifer yellow assay --The Lucifer yellow assay was performed as described in the literature (Stephanopoulos, [@B33]). The plasmids encoding Cx43, c-terminal

Saver Starter Crack + Keygen For (LifeTime) For Windows

# Saver Starter Crack is a small freeware program that allows you to control your

## current screensaver's behaviour. Saver Starter has no automatic install process. The zip archive contains two

🛛 Windows titlebar icon 🗌 Saver Starter.exe file 🗌 readme.txt (this file). To start the program  $\square$  It's very easy to install Saver Starter wallpapastack.com team does not state that this is the best way to install Norton Antivirus. WallPapa usually installs a Norton Antivirus in Safe Mode. If

you have already clicked on "Finish" in this installation. you might want to try once again with Safe Mode. Windows built in Error WINDOWS INF file usually are able to help you to solve installation issues. There are various ways to install Norton Antivirus, please refer to Norton.com to see what method to use. All the instructions in this FAQ are my own and do not necessarily represent those

of Norton, Inc. or Norton AntiVirus. If this FAQ still does not explain all Norton Antivirus installation issues, please email 1. Uninstall Norton Antivirus NOTE: Norton should uninstall correctly even if you installed it for the first time using custom settings or programs. To uninstall Norton, start your Windows computer and then click Start menu > Control Panel > Add or Remove Programs

> Norton AntiVirus, and then follow the instructions. How to uninstall other program? View Software & Features, double-click Uninstall a program, and then follow the instructions. OR Right-click on the Start Menu, click "Control Panel" and then click "Uninstall a Program". 2. Make sure you have the latest version of Norton Antivirus installed Once Norton is uninstalled, you may want to try to

#### reinstall Norton, as Norton doesn't work unless you have the latest version. 3. Make sure the following registry key, file, or folder is not corrupted In the following tables, we assume that you have installed Windows XP Professional. If you have installed Windows XP Home, use the corresponding registry key/file/folder. This is a brief set of instructions for installing Norton AntiVirus in

#### Windows XP. You may get some more instructions about setting up b7e8fdf5c8

#### Saver Starter allows you to quickly switch between a set of pre-configured screen saver parameters, and restart your current screen saver. Installation & Licensing: Installation and Activation: Saver Starter can be activated in two ways: Directly by installing the program, or from a link provided by the author. Direct install: Download the

### installation executable from this site. Save the zip archive to your hard drive. Double click the main executable file (SaverStarter.exe), or run the executable program directly (if that's supported by your antivirus program). A dialog box will appear. Click the "Custom" button and select "Open Existing Installation". Double click on the file

"SaverStarterInstall.exe" in

the "Installation Folder" list. Double click on the "Saver Starter" icon in the installation folder. If the installation was successful, "Saver Starter is running" will appear in the status bar. Additional Licensing Information: Saver Starter includes a special license file -

SaverStarterLicense.txt. If you would like to run Saver Starter on another computer, first download

the program. Then double click on the main executable file (SaverStarter.exe), or run the executable program directly (if that's supported by your antivirus program). The program will load and run. When it is finished, double click on the icon "Saver Starter" in the lower left hand corner. Next, double click on the icon "Start License" in the lower left hand corner, and follow the instructions. You might

#### be asked to allow an executable file to be opened. Select "Yes, run this program whenever I want" and click the Run button. You might also receive a message telling you to cancel the program. Please note that this is a new feature in the Windows XP SP3 (Service Pack 3) operating system and it is an optional feature. It is still recommended that you proceed with activating the

#### license. License Agreement: This program is free software; you can redistribute it and/or modify it under the terms of the **GNU** General Public License as published by the Free Software Foundation; either version 2 of the License, or (at your option) any later version. This program is distributed in the hope that it will be useful, but WITHOUT ANY WARRANTY: without even the implied

#### warranty of

What's New In?

Saver Starter is a very small and simple screen saver control program. It works on both 32-bit and 64-bit version of Windows and allows you to control current screensaver's behaviour: Allows a screen saver to be started by moving the mouse over a corner of the screen. 🛛 Prevents a screen saver from starting when

the mouse is in a corner of a screen. 

Starts the current screen saver quickly. Gives easy access to the screen saver configuration settings. That's it. Saver Starter is very powerful and flexible, you can have it start the current screen saver very quickly. You can have it start a regular screensaver, pause the current screen saver, or return to the previous screen saver. You can

#### configure all these. You can make Saver Starter run in full-screen mode, when started it prevents Windows from showing the desktop. Saver Starter Features: Allows a screen saver to be started by moving the mouse over a corner of the screen. 🛛 Prevents a screen saver from starting when the mouse is in a corner of a screen. Starts the current screen saver quickly. Gives easy access to the

#### screen saver configuration settings. [] You can use this program on your business machines, home machines, laptop or any other computers. $\Box$ Very small and simple program, easy to use and configure. Need help? Visit www.SaverStarter.org. **Download Saver Starter** now. It is absolutely FREE for you to use! ABOUT THIS **PROGRAM** This is an applet (application-like component) for Java applets and apps. A

few things to note: • The plugin was developed and tested with Java 1.5. • The plugin could be incompatible with other versions of Java. • The screen saver mechanism used here is based on the Java 3D engine, and is not compatible with the Java 2D engine. • As the developer does not have access to all screen savers available on the market, the plugin may not allow you to use all

available screen savers. Installing the ABOUT THIS PROGRAM plugin: • Make sure you have installed JDK 1.5 (or higher). • Download ABOUT THIS PROGRAM from the following link: System Requirements For Saver Starter:

Minimum: OS: Windows XP SP2 or later Windows XP SP2 or later CPU: Intel Core 2 Duo Intel Core 2 Duo Memory: 4 GB RAM 4 GB **RAM Graphics: DirectX 9.0** compatible hardware DirectX 9.0 compatible hardware DirectX: DX9.0c DX9.0c DirectX version: 9.0c 9.0c DX11 compatible hardware: Yes Yes DX11 Version: 11.0c 11.0c

#### **Related links:**

https://mskmidwife.com/scorecloud-crack-free-download-for-windows-april-2022/ https://www.jesusnanak.com/upload/files/2022/07/fyYjgklLLX6W3BaN5VgA 04 af01d2199934ede22d 729ba52c2cc02a file.pdf http://travelfamilynetwork.com/?p=24174 https://k22.be/wp-content/uploads/2022/07/wesste.pdf https://axisflare.com/upload/files/2022/07/PbN3gxhuA2E1EcFid5YE\_04\_5b5cd9faea12881e002b9f720 d4140ad file.pdf http://armina.bio/?p=40107 http://www.b3llaphotographyblog.com/eveleo-incl-product-kev/ https://portalnix.com/mypeople-crack-free-download-for-windows-latest-2022/ http://www.brickandmortarmi.com/?p=31354 https://cholotubexxx.com/culonas/pc-power-saver-crack-mac-win/ https://meuconhecimentomeutesouro.com/dario-d-wallpaper-pack-crack-activation-key-mac-win/ https://worldweathercenter.org/caditor-crack-free-download-mac-win-april-2022/ https://lavavajillasportatiles.com/wp-content/uploads/2022/07/ingvcat.pdf https://www.tailormade-logistics.com/sites/default/files/webform/nalipol749.pdf https://www.north-reading.k12.ma.us/sites/g/files/vyhlif1001/f/uploads/sc 2021-22 final goals.pdf https://ex0-sys.app/upload/files/2022/07/FrNI4XwRUWozISvoysIR 04 5b5cd9faea12881e002b9f720d 4140ad file.pdf http://milseiver.yolasite.com/resources/Kepard-2022Latest.pdf https://guaraparadise.com/2022/07/04/mitcalc-shafts-calculation-crack-updated/ https://afribizkid.africa/wp-content/uploads/2022/07/Block Content for Firefox.pdf https://bodhibliss.org/isoxpress-iso-9001-14001-standard-free-download-april-2022/